## **A UVA Fundraiser's Guide to Tech Tools**

For support and guidance, visit the [UVA Advancement Hub,](https://hub.advancement.virginia.edu/) contact th[e UVA Advancement Help Desk](https://services.advancement.virginia.edu/support/tickets/new) or emai[l dev-analytics@virginia.edu](mailto:dev-analytics@virginia.edu) or [Telfair@virginia.edu.](mailto:Telfair@virginia.edu) Access [Tableau dashboards. A](https://tableau.admin.virginia.edu/t/adv/views/BIPortal/BIPortal?iframeSizedToWindow=true&%3Aembed=y&%3AshowAppBanner=false&%3Adisplay_count=no&%3AshowVizHome=no&%3Aorigin=viz_share_link&1)ccess [EverTrue.](https://app.evertrue.com/contact?sort%5Bgiving.et_donor_index%5D%5Border%5D=asc&page=1)

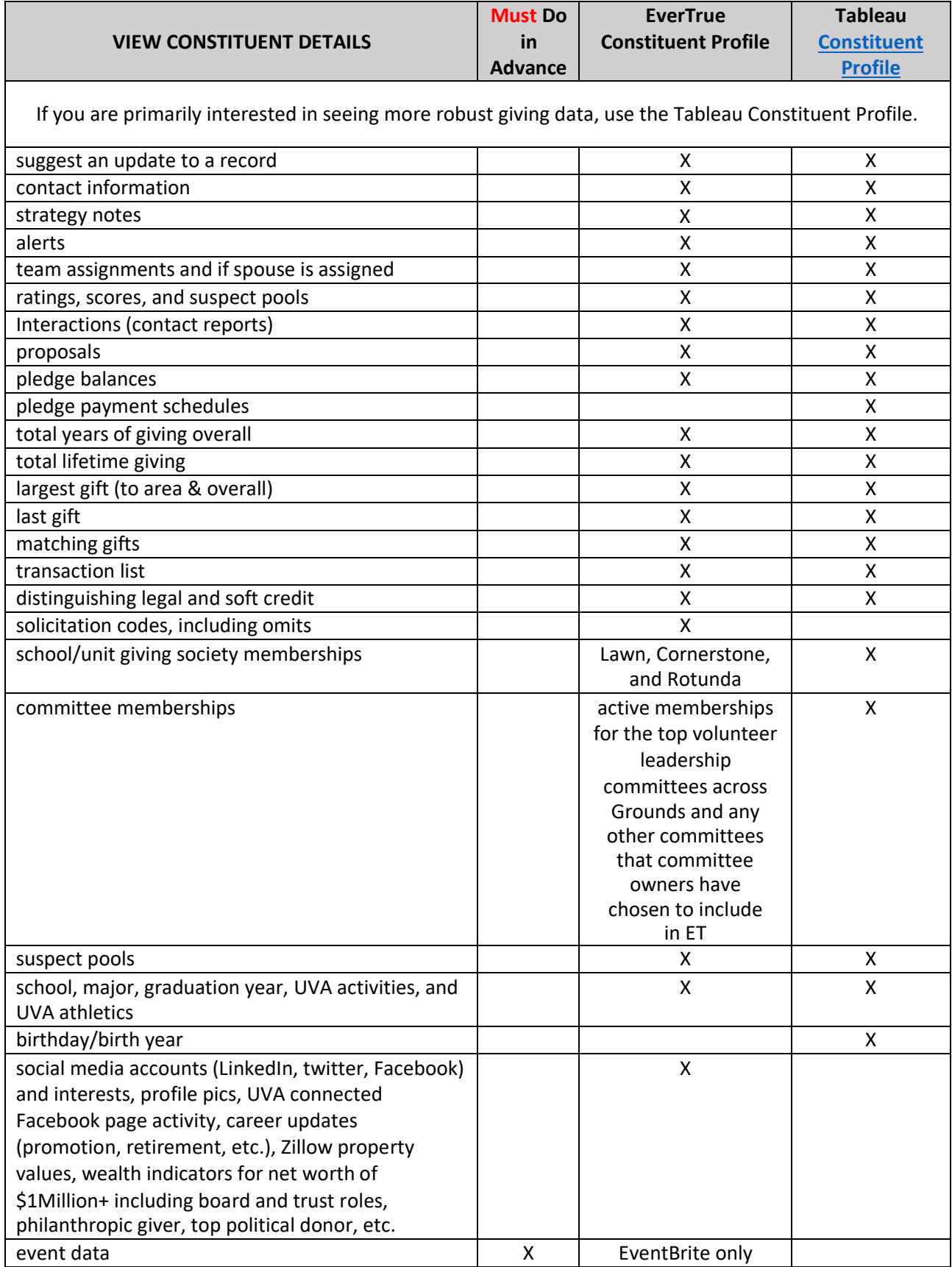

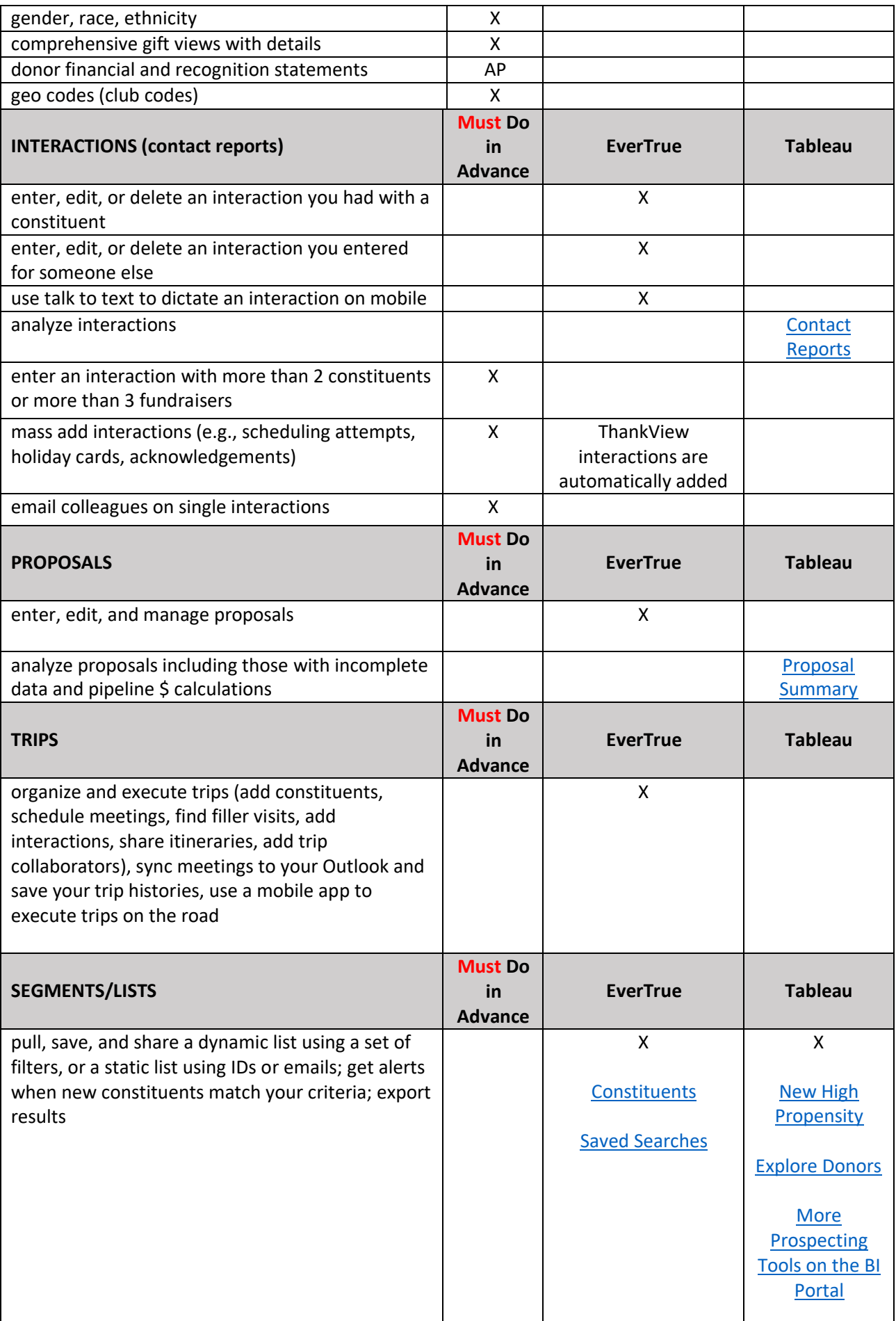

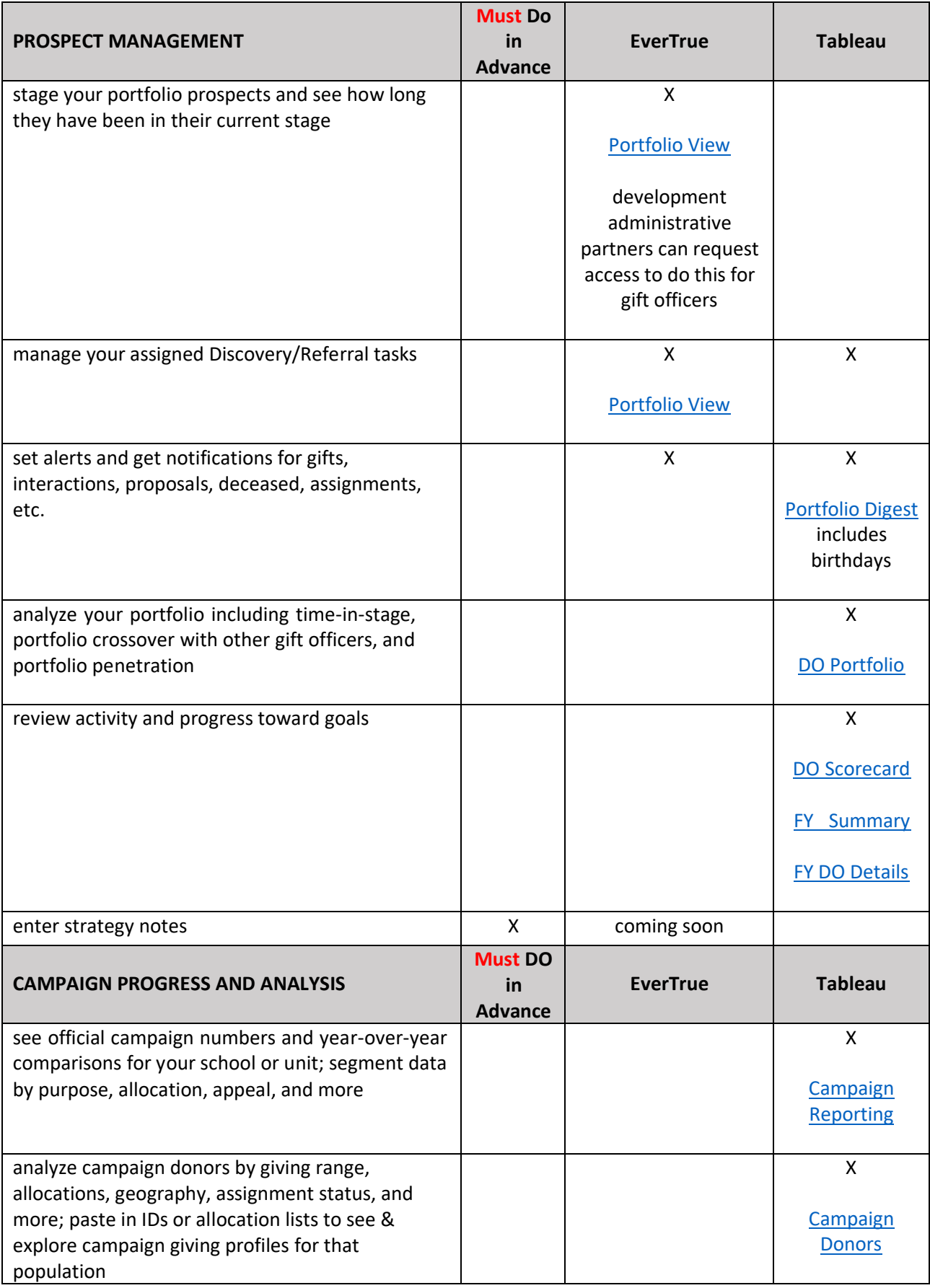

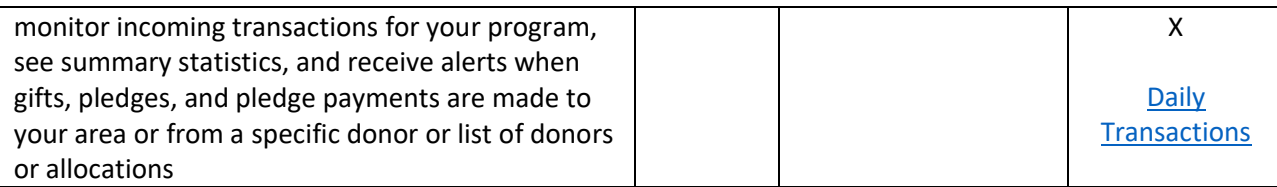